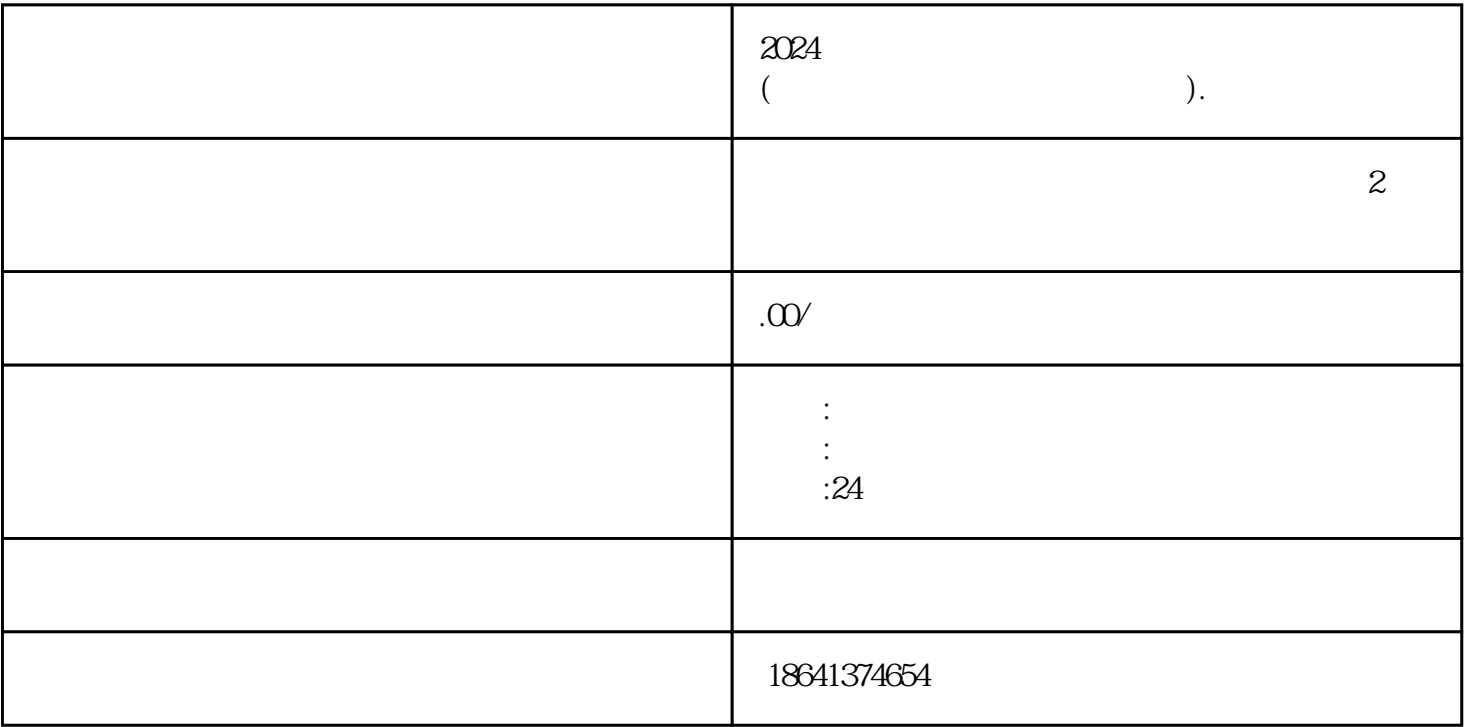

 $Y$ ouTube $\alpha$  $2024$ 1 2024  $2024$ extending the VouTube contract to the VouTube contract to the VouTube contract to the VouTube contract to the V

 $2024$ 

guanfangwangzhan "" " "YouTube "

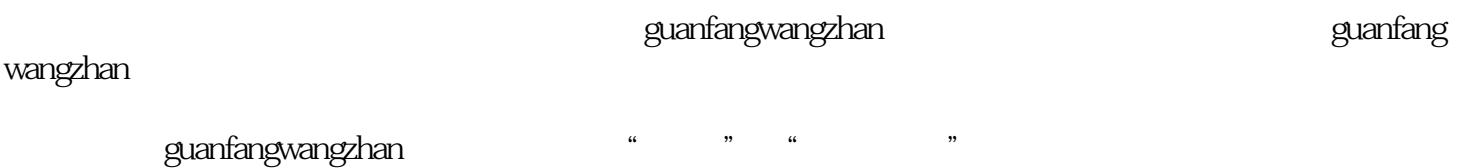

 $2024$ 

 $2<sub>l</sub>$ 

 $\gamma$ ouTube)  $\gamma$ 

guanfangwangzhan<br>" YouTube" 商店搜索"YouTube",然后下载安装。如果你使用的是电脑,可以在浏览器中输入"www.youtube.com guanfangwangzhan

 $\mu$  , and the contract of the contract of the contract of the contract of the contract of the contract of the contract of the contract of the contract of the contract of the contract of the contract of the contract of th

 $\frac{a}{\sqrt{a}}$  and  $\frac{a}{\sqrt{a}}$  and  $\frac{a}{\sqrt{a}}$  and  $\frac{a}{\sqrt{a}}$ 

 $\frac{1}{2}$  and  $\frac{1}{2}$  and  $\frac{1}{2}$  a

## 3 youtube

## $\alpha$ VouTube

访问YouTube的guanfangwangzhan。在网站的右上角,您会看到一个"登录"按钮。如果您已经有Google  $\rm Google$ 长, SouTube、SouTube、实际的观点。  $\mu$  , and  $\mu$  , and  $\mu$  are  $\mu$  $\gamma$ ouTube  $\gamma$ ouTube  $\gamma$  $\gamma$  and  $\gamma$  and  $\gamma$ 

 $\gamma$ ouTube

YouTube